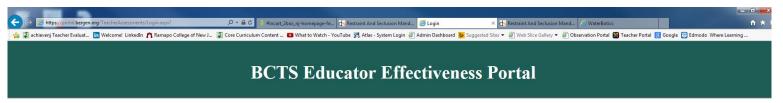

Use the link on the Teachers' Portal or just <u>click here</u> to logon to the system

Enter your regular Windows login username and password here

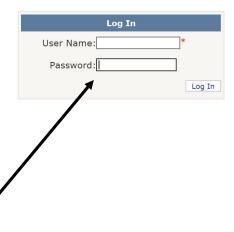

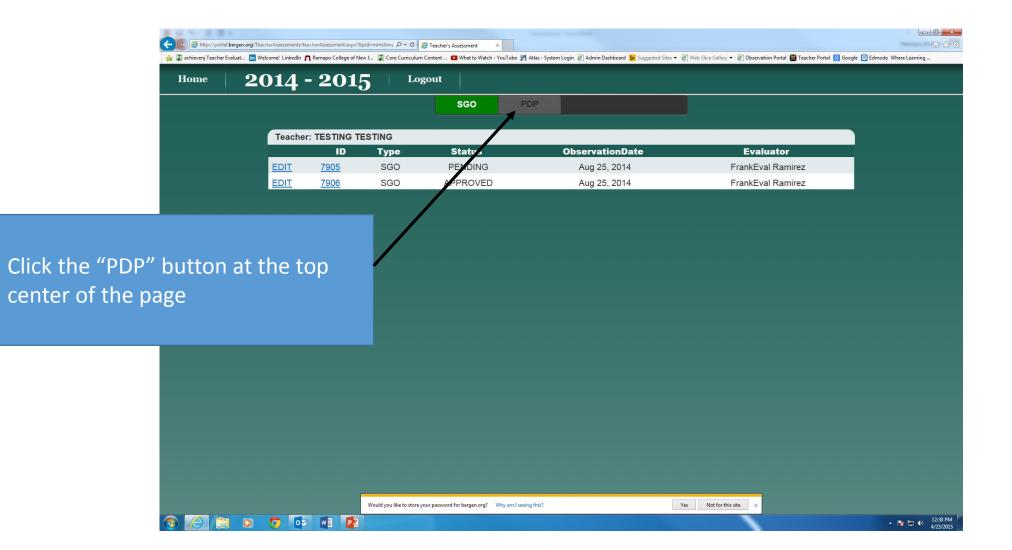

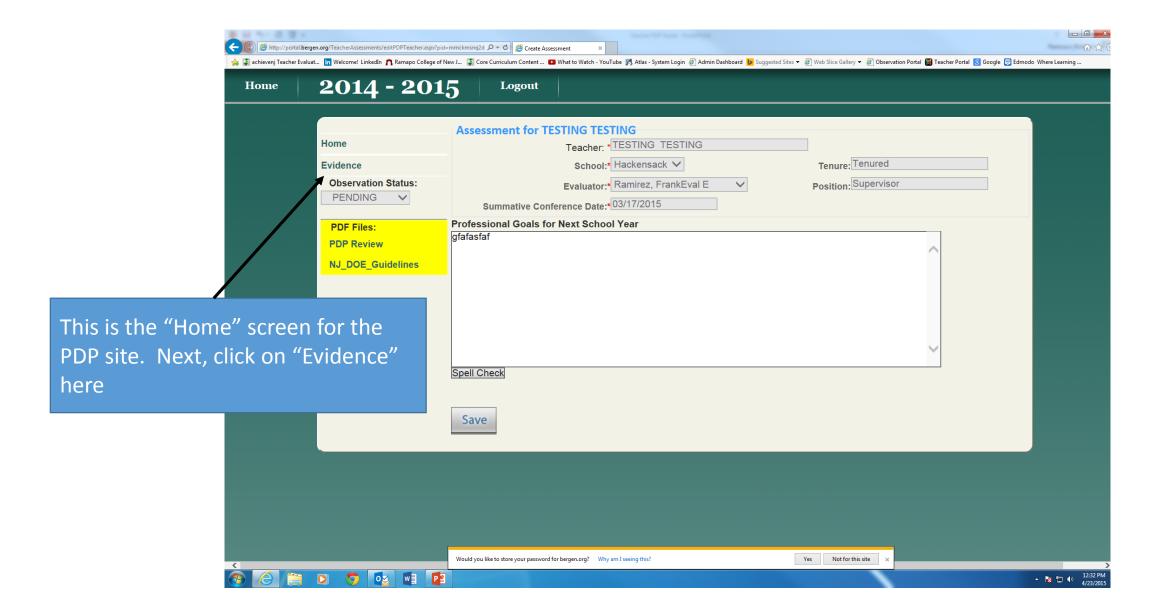

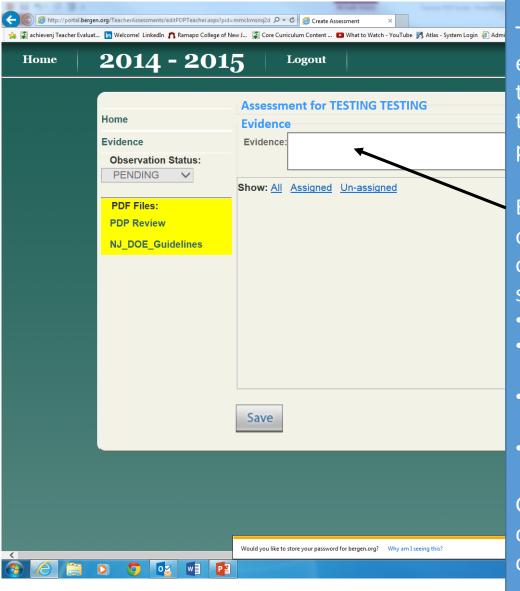

This is the "Evidence" page that enables teachers to begin to build the non-instructional portion of their summative evaluation for professional responsibilities.

Enter examples (one at a time) here of activities that you engaged in over the course of the year that can serve as evidence of:

- Communicating with families
- Participating in the professional community
- Growing and developing professionally
- Showing professionalism

Go to last slide for a more detailed description of each of these components above

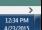

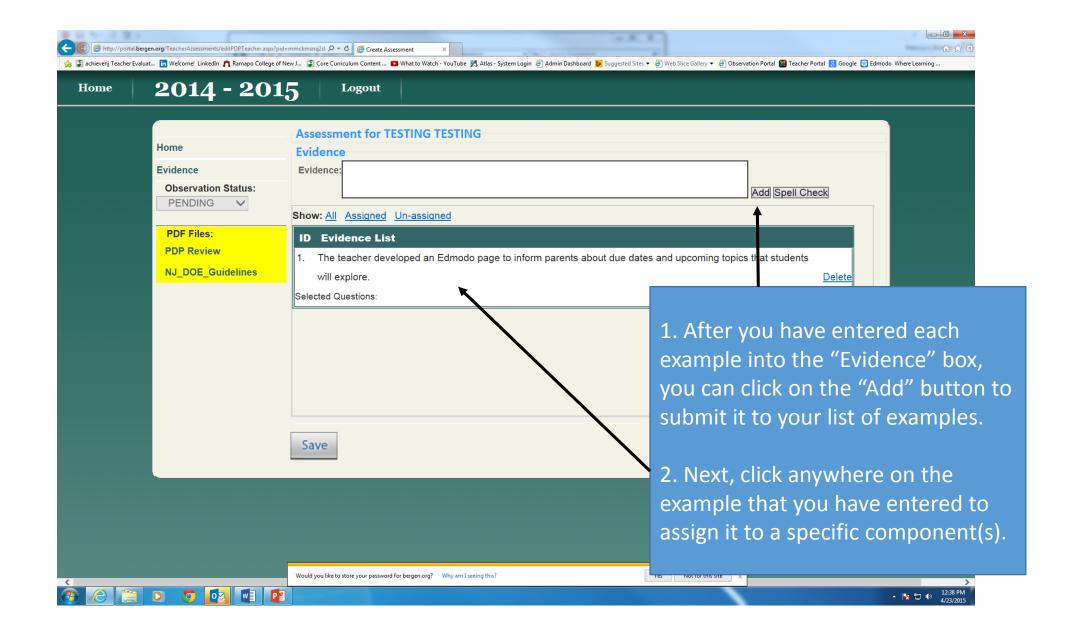

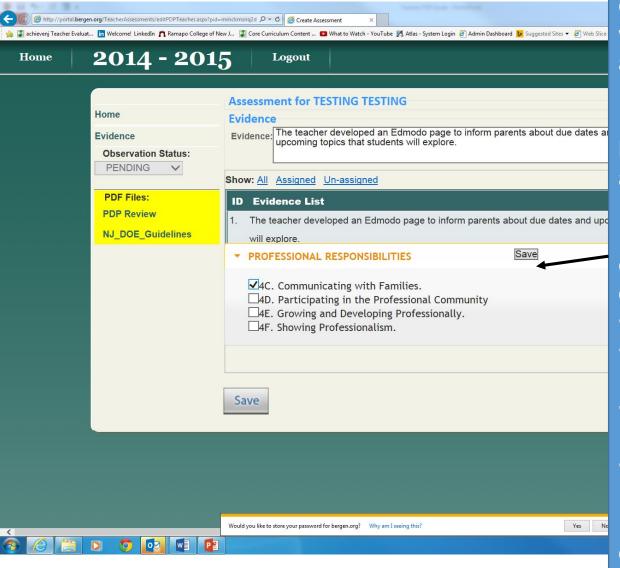

Once you have clicked on the example that you have entered, this window will open to allow you to assign it to a specific component(s).

Make sure that click the "Save" button when you are done assigning.

Repeat these steps for each example and all of the four components:

- Communicating with families
- Participating in the professional community
- Growing and developing professionally
- Showing professionalism

In the end, You should have at least one piece of evidence for each component.

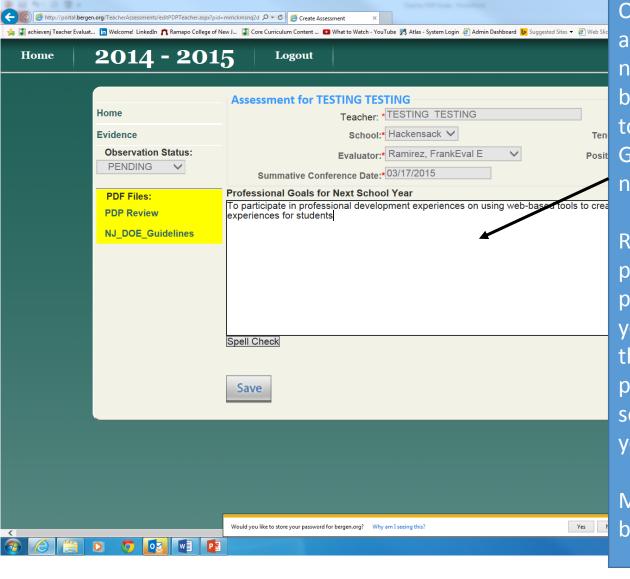

Once you have finished adding and assigning evidence for each of the non-instructional components, click back to the "Home" screen in the top left and use the "Professional Goals" box here to propose goals for next school year.

Remember to reflect back on progress made towards your professional goals from last school year, feedback received as part of the observation process, and personal goals when drafting this set of new goals for next school year.

Make sure you click the "Save" button when you are done.

## Non-Instructional Components

- Communicating with families: List examples of communications, evidence of frequency and knowledge of community characteristics (i.e. cultural backgrounds and post-secondary goals)
- Participating in the professional community: List examples of your provision of support and cooperation with colleagues, volunteering to participate in school events and district projects, and making a substantial contribution and/or assuming a leadership role in at least one aspect of school or district life.
- Growing and developing professionally: List examples of your professional development activities and/or efforts to conduct action research, solicitation of feedback on practice from both supervisors and colleagues, and/or initiation of important activities to contribute to the profession.
- Showing professionalism: List examples of proactive efforts in serving students, particularly those traditionally underserved, concerted efforts to challenge negative attitudes or practices, and/or assumed leadership roles in departmental decision making.